# **NUT Packager and Integrators Guide**

**Arnaud Quette** 

## **REVISION HISTORY**

| NUMBER                            | DATE       | DESCRIPTION                                                                                                    | NAME |
|-----------------------------------|------------|----------------------------------------------------------------------------------------------------|------|
| 2.8.2.1 v2.8.2-262-<br>gc8d7e3c61 | 2024-05-16 | Current release snapshot of Network UPS Tools (NUT).                                                                                                    |      |
| 2.8.2                             | 2024-04-01 | Some changes to docs and recipes, libnutscan API and functionality. Added nutconf (library and tool). Fixed some regressions and added improvements for certain new device series.                                                                                                    | JK   |
| 2.8.1                             | 2023-10-31 | Some changes to API, docs and recipes, in particular to simplify local builds and tests (e.g. to help end-users check if current NUT codebase trunk has already fixed an issue they see with a packaged installation). Revived NUT for Windows effort, further improved other OS integrations. NUT became reference for "UPS management protocol", Informational RFC 9271. Documentation files refactored to ease maintenance. More drivers and new driver categories introduced.                                                                                                    | JK   |
| 2.8.0                             | 2022-04-26 | Change of maintainer. Many changes to API, docs (both style and content), and recipes, with a stress on non-regression test-ability, run-time debug-ability, general codebase maintainability, as well as OS integrations (notably nut-driver-enumerator for systemd and SMF service instance maintenance). Added a lot in area of CI support and documented pre-requisite package lists for numerous platforms, and CI agent set-up. Added libusb-1.x support and many new driver categories (and drivers), and daisychain device connection support. Instant commands enhanced with TRACKING to enable protocol-based waiting for completion of a particular INSTCMD or SET operation. | JK   |
| 2.7.4                             | 2016-03-09 | NUT variables namespace updated, in particular for outlet groups, alarms and thresholds, ATS devices, and battery.charger.status to supersede CHRG and DISCHRG flags published in ups.status readings. NUT network protocol extended with NUMBER type; some API changes.                                                                                                    | AQ   |

## **REVISION HISTORY**

| NUMBER | DATE       | DESCRIPTION                                                                                                    | NAME |
|--------|------------|----------------------------------------------------------------------------------------------------|------|
| 2.7.3  | 2015-04-22 | Documentation revised, including some API changes. Added NUT DDL links. NUT variables namespace updated.                                                                                                    | AQ   |
| 2.7.2  | 2014-04-17 | The nut-website project was offloaded into a separate repository. FreeDesktop HAL support was removed (obsoleted in GNOME consumer). Introduced nutdrv_atcl_usb driver.                                                                                                    | AQ   |
| 2.7.1  | 2013-11-19 | NUT source codebase migrated from SVN to Git (and from Debian infrastructure to GitHub source code hosting). jNut binding split into a separate project. Introduced libnutclient (C++ binding), al175, apcupsd-ups and nutdrv_qx drivers, Mozilla NSS support for simpler licensing than OpenSSL, and a newer apcsmart implementation. Documentation support enhanced with a spell checker, contents massively updated to reflect project changes. | CL   |
| 2.6.5  | 2012-08-08 | New macosx-ups driver, new implementation of mge-shut driver. NUT variables namespace updated. Docs cleaned up and revised.                                                                                                    | AQ   |
| 2.6.4  | 2012-05-31 | New NUT network protocol commands (LIST CLIENTS, LIST RANGE and NETVER), and socket protocol commands (ADDRANGE, DELRANGE). NUT variables namespace updated. Introduced nut-recorder tool.                                                                                                    | AQ   |
| 2.6.3  | 2012-01-04 | No substantial changes to documentation.                                                                                                    | AQ   |
| 2.6.2  | 2011-09-15 | Introduced nut-scanner tool and nut-ipmipsu driver, systemd support, and a new apcsmart implementation.                                                                                                    | AQ   |
| 2.6.1  | 2011-06-01 | Introduced default.* and override.* optional settings in ups.conf, an ups.efficiency report, and outlet.0 special handling.                                                                                                    | AQ   |
| 2.6.0  | 2011-01-14 | First release of AsciiDoc documentation for Network UPS Tools (NUT).                                                                                                    | AQ   |

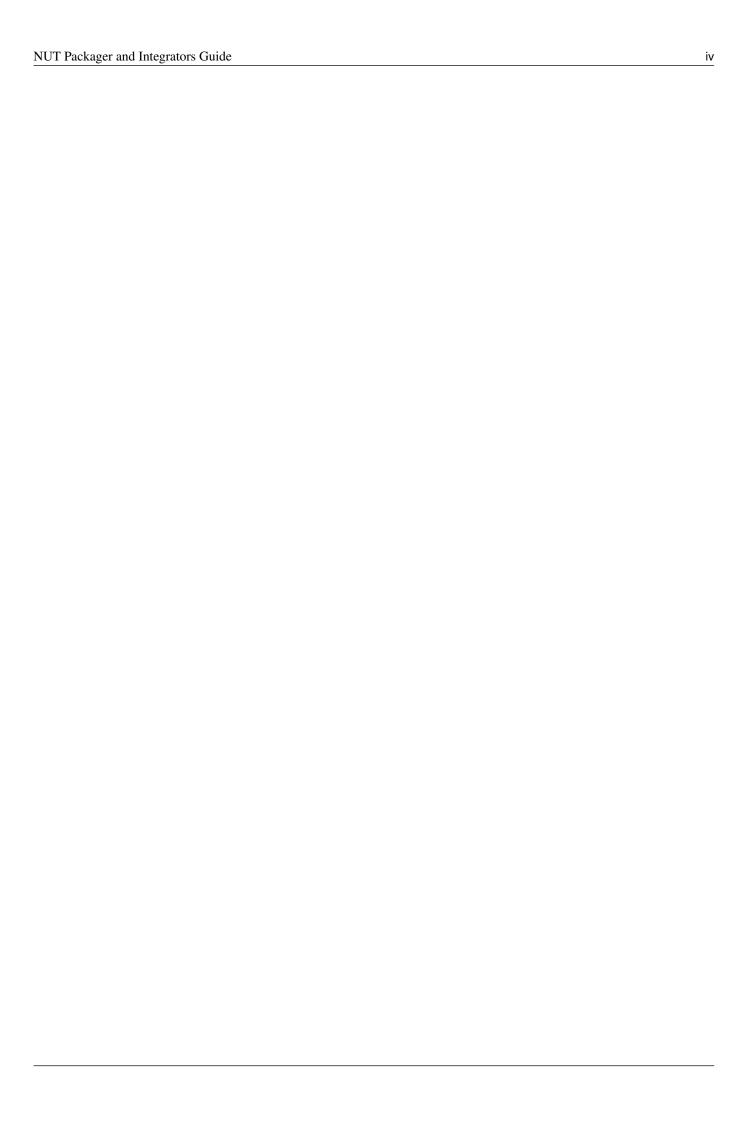

# **Contents**

| 1 | Intr                             | oduction                          | 1 |  |  |  |  |  |
|---|----------------------------------|-----------------------------------|---|--|--|--|--|--|
| 2 | Packagers involved               |                                   |   |  |  |  |  |  |
| 3 | Possible use cases               |                                   |   |  |  |  |  |  |
| 4 | Optimized packaging proposal     |                                   |   |  |  |  |  |  |
|   | 4.1 Overview of the package tree |                                   | 3 |  |  |  |  |  |
|   | 4.2                              | Detailed view of the package tree | 4 |  |  |  |  |  |
|   |                                  | 4.2.1 nut                         | 4 |  |  |  |  |  |
|   |                                  | 4.2.2 libupsclient1               | 5 |  |  |  |  |  |
|   |                                  | 4.2.3 libupsclient1-dev           | 5 |  |  |  |  |  |
|   |                                  | 4.2.4 nut-cgi                     | 5 |  |  |  |  |  |
|   |                                  | 4.2.5 nut-scanner                 | 5 |  |  |  |  |  |
|   |                                  | 4.2.6 nut-powerman-pdu            | 5 |  |  |  |  |  |
|   |                                  | 4.2.7 nut-snmp                    | 6 |  |  |  |  |  |
|   |                                  | 4.2.8 nut-xml                     | 6 |  |  |  |  |  |
|   |                                  | 4.2.9 nut-ipmi                    | 6 |  |  |  |  |  |
|   |                                  | 4.2.10 nut-modbus                 | 6 |  |  |  |  |  |
|   |                                  | 4.2.11 nut-gpio                   | 6 |  |  |  |  |  |
|   |                                  | 4.2.12 nut-linux-i2c              | 6 |  |  |  |  |  |
|   |                                  | 4.2.13 nut-macosx-ups             | 7 |  |  |  |  |  |
|   |                                  | 4.2.14 nut-clients                | 7 |  |  |  |  |  |
|   |                                  | 4.2.15 python-pynut               | 7 |  |  |  |  |  |
|   |                                  | 4.2.16 python-nut-gui             | 7 |  |  |  |  |  |
|   |                                  | 4.2.17 nut-doc                    | 7 |  |  |  |  |  |

#### Abstract

The aim of this document is to describe the best way to package the Network UPS Tools, and the best practices across the various packaging implementation of NUT.

So as to these can be spread on all supported platforms as a standard, and as a foundation block to build upon.

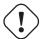

#### Warning

this is a Work In Progress document.

#### 1 Introduction

Packaging is a final aim for software. It eases and completes the software integration into an OS, and allows users to have an easy software installation and support out of the box.

#### Note

making NUT packaging more uniform should help its documentation, support and maintenance across the supported OSes.

```
*sandbox*
This document assumes that you have read the other NUT documents such
as INSTALL.nut, FAQ, config-notes.txt, config-prereqs.txt ...
Facts about NUT packaging
NUT has so much evolved those two last years (with USB and SNMP
support, the premises of libraries, ...) that the simple
"1, 2 or 3 package(s)" approach is no more suitable.
This fact has reached a high level since NUT 1.4. Actually,
doing this would result in either being forced to install hosts
of unneeded dependencies (net-snmp, qd, ... as seen on SUSE),
to have a partially broken package [1] or not being able to
use all NUT features [2].
Let's now have an overview on how NUT is currently packaged:
        1) Debian:
        http://packages.qa.debian.org/n/nut.html
                nut, nut-dev, nut-usb, nut-snmp, nut-xml, nut-cgi, nut-doc
        2) Mandriva
        http://cvs.mandriva.com/cgi-bin/cvsweb.cgi/SPECS/nut/
                nut
                nut-cgi
        3) SUSE / Novell
                nut
        4) RedHat
        http://cvs.pld-linux.org/cgi-bin/cvsweb/SPECS/nut.spec
        ... (FreeBSD, Gentoo Linux, IRIX, NetBSD, OpenBSD)
This shows how much the packages name split is now scattered.
The result is:
- that a user of several systems will be lost, and will
waste time
```

```
- there is a big waste of energy
- this makes things hard to create standard configuration
wizards
[1] NUT build on Debian GNU/Linux m68k and Hurd was once
broken due to hiddev dependencies, and usb support still
included in the core package.
[2]
- snmp-ups driver is not available under Mandrake GNU/Linux,
but its man is present. See
http://rpms.mandrakeclub.com/rpms/mandrake/9.1/i586/Mandrake/RPMS/nut-server-1.2.1-4mdk. ↔
   i586.html
- secured ssh network mode not available (due to deps and/or non free)
- some systems don't provide libupsclient lib/header/.pc so as to
client application (such as wmnut) can't be built
- the logger function is not (well) used, same goes for the syslog (triple
redundancy in Mandriva)
- the solution is partial in every system: lost of tests
case / feedback could be shared
```

# 2 Packagers involved

The following packagers are working on this subject:

- Debian (and derivatives): Arnaud Quette <aquette@debian.org>
- SUSE/Novell: Stanislav Brabec <sbrabec@suse.cz>
- Solaris, OpenSolaris, OpenIndiana and related illumos distributions: Jim Klimov <jimklimov@gmail.com>
- MacOS: Charles Lepple

#### Note

the people below should be contacted to (re)launch discussions!

The following packagers should be interested in working on this subject:

- FreeBSD: Thierry Thomas? <>
- Mandriva: Oden Erikson? <>
- RedHat / Fedora Core: <>
- Gentoo: <>
- NetBSD: <>
- OpenBSD: <>
- PLD: Andrzej Zawadzki <zawadaa@wp.pl>
- E-Smith: Charlie Brady <charlieb-nut-upsdev@e-smith.com>
- Windows: check with WinNUT author?!
- HP-UX: <>
- IBM AIX: <>

## 3 Possible use cases

- standalone (1 system + 1-n UPS)
- network server (same as standalone, but serving data to network clients)
- network monitoring client
- · network supervision client

TO BE COMPLETED...

# 4 Optimized packaging proposal

#### Note

The below proposed packages split is subject to discussion.

The aim of this is to:

- rationalize split according to the above use cases,
- share resources (descriptions, i18n, ...)
- find the best compromise between available features and dependencies,
- standardize nut packages name,
- create the foundation for the upcoming and underway improvements,
- improve nut integration,
- ease and improve user experience.

This standard was created by:

- capitalizing on the experience of existing packages,
- using and improving the use of all nut features,
- considering upcoming nut changes and improvements,
- working closely with packagers.

## 4.1 Overview of the package tree

FIXME: make a dependency graph

- nut
- libupsclient1
- libupsclient1-dev
- nut-cgi
- nut-scanner

- nut-powerman-pdu
- nut-snmp
- nut-xml
- nut-ipmi
- nut-modbus
- nut-gpio (currently platform-dependent)
- nut-linux-i2c (platform-dependent)
- nut-macosx-ups (platform-dependent)
- nut-clients
- python-pynut
- python-nut-gui (or nut-control-center or Ultimate NUT Tool...)
- nut-doc

#### 4.2 Detailed view of the package tree

#### Note

 The Desc field represent the package's description, as exposed by the packaging system. Each package's description is composed of a paragraph common to all NUT packages, and a part that is specific to the package. The common part (further referenced by COMMON DESC) is:

```
Network UPS Tools (NUT) is a client/server monitoring system that allows computers to share uninterruptible power supply (UPS) and power ← distribution unit (PDU) hardware. Clients access the hardware through the server, and ← are notified whenever the power status changes.
```

- The Files field lists the content of the package.
- The mentioned **Size** is a rough estimation of packaged and installed size. This may varies across the systems and architecture, and is based upon the Debian x86 packages.
- The Deps field lists the dependencies of the packages. The exact name may vary across the various systems.
- The Comment field is used to place comment for points subject to discussion.

#### 4.2.1 nut

- Desc:
- Files: dummy/serial/USB drivers + upsd + upslog
- Size:
- Deps:

| 4.2.2 libupsclient1                                                                                                    |
|----------------------------------------------------------------------------------------------------|
| • Desc:                                                                                                    |
| • Files:                                                                                                    |
| • Size:                                                                                                    |
| • Deps:                                                                                                    |
| 4.2.3 libupsclient1-dev                                                                                                    |
| • Desc:                                                                                                    |
| • Files:                                                                                                    |
| • Size:                                                                                                    |
| • Deps:                                                                                                    |
| Note the "-dev" suffix is to be replaced by "-devel" on RPM based platforms.                                                        |
| 4.2.4 nut-cgi                                                                                                    |
| • Desc:                                                                                                    |
| • Files:                                                                                                    |
| • Size:                                                                                                    |
| • Deps:                                                                                                    |
| 4.2.5 nut-scanner                                                                                                    |
| • Desc:                                                                                                    |
| • Files:                                                                                                    |
| • Size:                                                                                                    |
| • Deps:                                                                                                    |
| Note hard third-party dependency on libltdl; recommends libsnmp, libneon, and the libusb variant (0.1 or 1.0) it was built against. |
| 4.2.6 nut-powerman-pdu                                                                                                    |
| • Desc:                                                                                                    |
| • Files:                                                                                                    |
| • Size:                                                                                                    |
| • Deps:                                                                                                    |

| 4.2.7 nut-snmp                         |
|----------------------------------------|
| • Desc:                                |
| • Files:                               |
| • Size:                                |
| • Deps:                                |
| 4.2.8 nut-xml                          |
| • Desc:                                |
| • Files:                               |
| • Size:                                |
| • Deps:                                |
| 4.2.9 nut-ipmi                         |
| • Desc:                                |
| • Files:                               |
| • Size:                                |
| • Deps:                                |
| 4.2.10 nut-modbus                      |
| • Desc:                                |
| • Files:                               |
| • Size:                                |
| • Deps:                                |
| 4.2.11 nut-gpio                        |
| • Desc: (currently platform-dependent) |
| • Files:                               |
| • Size:                                |
| • Deps:                                |
| 4.2.12 nut-linux-i2c                   |
| • Desc: (platform-dependent)           |
| • Files:                               |
| • Size:                                |
| • Deps:                                |

## 4.2.13 nut-macosx-ups

- Desc: (platform-dependent)
- Files:
- Size:
- Deps:

#### 4.2.14 nut-clients

- Desc:
- Files:
- Size:
- Deps:

## 4.2.15 python-pynut

- Desc:
- Files:
- Size:
- Deps:

## 4.2.16 python-nut-gui

(or nut-control-center or Ultimate NUT Tool...)

- Desc:
- Files:
- Size:
- Deps:

## 4.2.17 nut-doc

- Desc:
- Files:
- Size:
- Deps:

```
*sandbox*
nut-server
```

Desc:

Files: dummy/serial/USB drivers + upsd + upslog

Size:

Deps: nut-client, libusb, libc/ld

```
B) nut-snmp
                         Files: SNMP driver [/ manager ]
                         Deps: nut-server, net-snmp, libc/ld
                C) nut-client
                         Desc: don't force to have the server part/deps if not needed
                         Files: upsmon, upsc, upscmd, upsrw + driver.list [+nut-dev (lib, .h \hookleftarrow
                            , .pc, man]
                         Deps: libc/ld
                E) nut-cgi
                         Files: snmp-ups and powernet + manpages
                F) nut-doc:
                         Deps:
                         Files: dummycons + manpage
                G) nut-dev:
                         Files: upsmon, upsc, upscmd, upsrw
                H) nut-scanner:
                         Deps: hard dependency on 'libltdl'; recommends 'libsnmp', 'libneon \hookleftarrow
                            `, and the `libusb` variant (0.1 or 1.0) it was built against.
                         Files: nut-scanner tool and libnutscan + manpages
Note: "nut" can be a meta package
This kind of tree obviously needs modification on the conf/make
files of NUT to allow build/install in a separate way.
TO BE CONTINUED
. . .
Configuration option
Example:
name= "ups" or "nut"
./configure \
            --prefix=/ \
            --sysconfdir=/etc/$name \
            --mandir=/usr/share/man \
            --libdir=/usr/lib \
            --includedir=/usr/include \
            --datadir=/usr/share/$name \
            --with-statepath=/var/run/nut \
            --with-altpidpath=/var/run/nut \
            --with-drvpath=/lib/nut \
            --with-cgipath=/usr/lib/cgi-bin/name \
```

```
html-path

--with-pidpath=/var/run/$name \
--with-user=$name \
--with-cgi \
--without-ssl
...

NOTE: For packaging (OS distribution or in-house) it is recommended to primarily `./configure --with-all` and then excise `--without-something` explicitly for items not supported on your platform, so you do not miss out on new NUT features as they come with new releases. Some may require that you update your build environment with new third-party dependencies, so a broken build of a new NUT release would let you know how to act.
```